الجمهورية التونسية الحمد لله وحده، مجلس الدولة المحكمة الإدارية حكم ابتدائسي  $120038$ القضيّة عدد: باسم الشعب التونسي تاريخ الحكم: 29جانفر \_ 2010 أصدرت الدائرة الابتدائية الثالثة بالمحكمة الإدارية الحكم التالى بين:

مؤسديجة

والمدّعى عليه: وزير العدل وحقوق الإنسان مقرّه بمكاتبه بالوزارة الكائن بشارع باب بنات، عدد 31.

القصبة، تونس، 1006.

مق جهةأخوى.

بعد الإطّلاع على عريضة الدعوى المقدّمة من المدّعية المذكورة أعلاه والمرسّمة بكتابة المحكمة بتاريخ 18 سبتمبر 2009 تحت عدد 120038، والتي تعرض فيها أنّه تم إيقاف ابنتها المسماة تحفظيا بالسجن المدني بمنوبة منذ يوم 7 ماي 2008، ولم يتم الإفراج عنها رغم انتهاء الآجال القانونية القصوى في 7 جويلية 2009، ورغم تقديم مطلب سراح إلى الجهة المدّعى عليها عبر موقعها الالكتروني بتاريخ 29 جويلية 2009 وتذكيرها بذلك في عدة مناسبات دون الحصول على أي رد في الغرض . لذلك تقدَّمت بدعوى الحال طالبة البت في الموضوع.

وبعد الإطلاع على بقية الأوراق المظروفة بالملف وعلى ما يفيد استيفاء إجراءات التحقيق في القضيّة.

وبعد الإطّلاع على القانون عدد 40 لسنة 1972 المؤرّخ في أوّل جوان 1972 والمتعلّق بالمحكمة الإدارية مثلما تمّ تنقيحه وإتمامه بالنصوص اللاحقة له وخاصة القانون الأساسي عدد 39 لسنة 1996 المؤرّخ في 3 جوان 1996، وأخرها القانون الأساسي عدد 63 لسنة 2009 المؤرّخ في 12 أوت .2009

وبعد الإطّلاع على ما يفيد استدعاء الطرفين بالطريقة القانونية لجلسة المرافعة المعيّنة ليوم 25 ديسمبر 2009، وها تمَّ الاستماع إلى المستشار المقرَّر السيد حم مص في تلاوة ملخَّص لتقريره الكتابي، و لم تحضر المدّعية وبلغها الاستدعاء، كما لم يحضر من يمثل وزير العدل وحقوق الإنسان وبلغه الاستدعاء. وَكْمَحْزِتْ القضيَّة للمفاوضة والتصريح بالحكم لجلسة يوم 29 جانفي 2010، وبما وبعد المفاوضة القانونية صُرّح بما يلي

من جهة الاختصاص

إثر انقضاء حيث رفعت العارضة دعواها تظلما من قرار رفض الإفراج عن ابنتها المسماة الآجال القانوتية القصوى للإيقاف التحفظي.

وحيث استقرَّ عمل هذه المحكمة على استبعاد الأعمال المتعلقة بوظيفة القضاء العدلي من رقابة القاضي الإداري، إلا استثناء وفي نطاق تأهيل تشريعي في الغرض، وذلك إعمالا لقاعدة الفصل بين جهازي القضاء العدلي والإداري.

وحيث أنَّ الإيقاف التحفظي هو وسيلة من وسائل مباشرة التحقيق في الجنايات والجنح تخوَّل للقاضي الجزائي المختص إصدار بطاقة إيداع في السجن ضد المظنون فيه، وعليه فإنَّ البت في التراعات المتصلة بقرار الإيقاف أو التمديد فيه أو الإفراج من عدمه على المظنون فيه يخرج عن مرجع نظر القاضي الإداري باعتبار أنَّ إجراءات التحقيق تلك هي من صميم نشاط مرفق القضاء العدلي، واتَّجه لذلك التخلِّي عن النظر في الدعوى لعدم الاختصاص.

ولهستذه الأسبستاب

قضت المحكمة ابتدائيا:

أوّلا: برفض الدعوى لعدم الاختصاص.

ثانيا: بحمل المصاريف القانونية على المدّعية.

ثالثاً: بتوجيه نسخة من هذا الحكم إلى الطرفين.

وصدر هذا الحكم عن الدائرة الابتدائية الثالثة برئاسة السيّدة سميرة ڤيزة وعضوية المستشارين السيّد والسيدة نج إبر أموار امو ا

وْتُلْي عْلَنَا بْجَلْسَة يوم 29 جَانْفَي 2010 بحضور كاتبة الجلسة الآنسة سامية سالمي.

المستشار المقرّر

لق الدائرة

 $\sim 10^6$ 

 $\mathcal{L}_{\text{max}}$  and  $\mathcal{L}_{\text{max}}$  and  $\mathcal{L}_{\text{max}}$  . The set of  $\mathcal{L}_{\text{max}}$ 

 $\label{eq:2.1} \mathcal{L}_{\mathcal{A}}(x,y) = \mathcal{L}_{\mathcal{A}}(x,y) \mathcal{L}_{\mathcal{A}}(x,y) \mathcal{L}_{\mathcal{A}}(x,y)$ 

 $\mathcal{L}(\mathcal{L})$  and  $\mathcal{L}(\mathcal{L})$ 

 $\mathcal{L}^{\text{max}}_{\text{max}}$  and  $\mathcal{L}^{\text{max}}_{\text{max}}$  $\mathcal{L}^{\text{max}}$ 

 $\mathcal{L}^{\mathcal{L}}$  and  $\mathcal{L}^{\mathcal{L}}$ 

 $\mathcal{O}(\mathcal{O}(10^6))$  . The second contribution of  $\mathcal{O}(\mathcal{O}(10^6))$ 

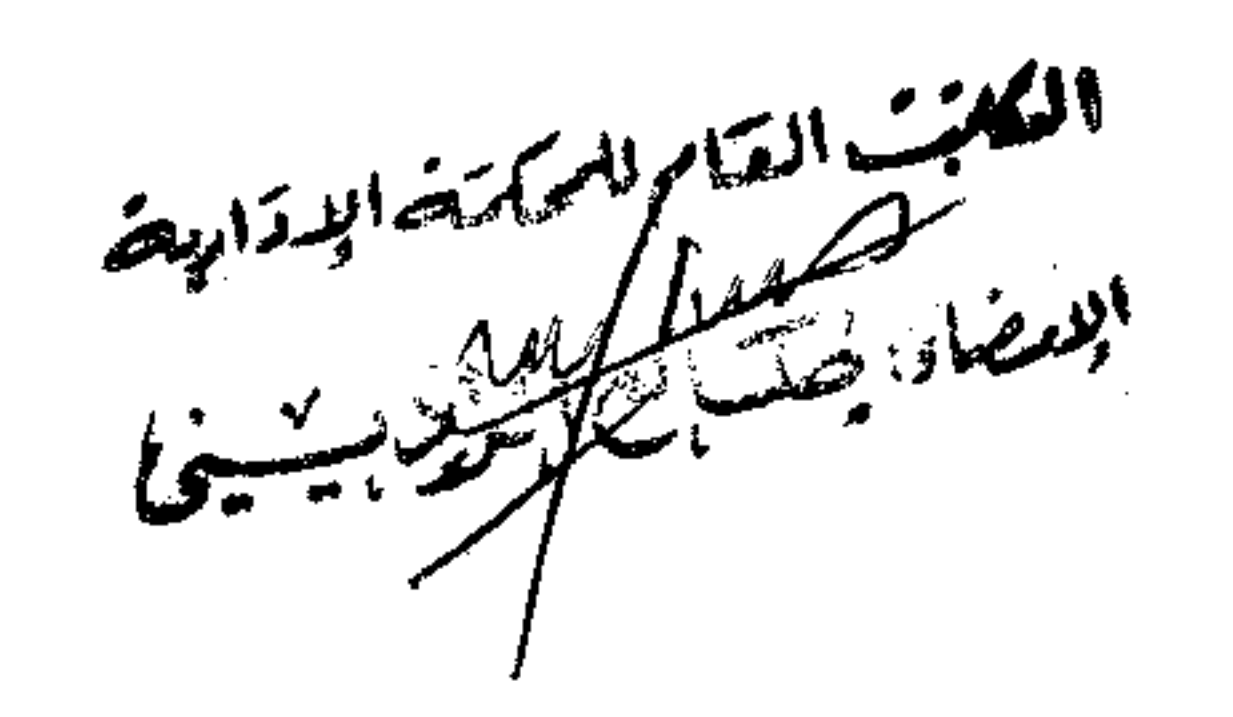

 $\mathcal{L}^{\mathcal{L}}(\mathcal{L}^{\mathcal{L}}(\mathcal{L}^{\mathcal{L$ 

the contract of the contract of the contract of the contract of the contract of 

> $\sim 10^{11}$  km s  $^{-1}$  $\mathcal{L}(\mathcal{L}(\mathcal{$

 $\sim 10^{-1}$ 

 $\sim 100$  km s  $^{-1}$ 

the contract of the contract of the contract of the contract of the the contract of the contract of the contract the control of the control of the